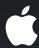

## Adopting Multitasking on iPhone OS

Part 2

David Myszewski, Charles Srisuwananukorn iPhone Performance

#### Introduction

- Multitasking does not mean applications run all the time
- Most applications only need fast application switching
- Some applications benefit from background execution

- Task completion
  - Extra time to complete a task
- Background audio
  - Play audible content to the user while in the background

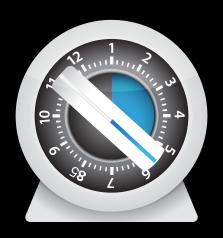

- Task completion
  - Extra time to complete a task
- Background audio
  - Play audible content to the user while in the background

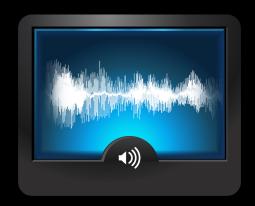

- Navigation
  - Keep users continuously informed of their location
- Location Tracking
  - Respond to location changes while in the background
- Voice over IP
  - Make and receive phone calls using an internet connection

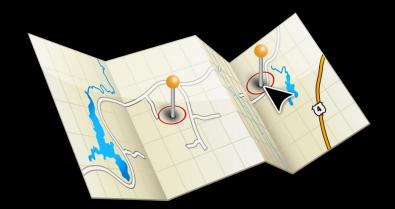

- Navigation
  - Keep users continuously informed of their location
- Location Tracking
  - Respond to location changes while in the background
- Voice over IP
  - Make and receive phone calls using an internet connection

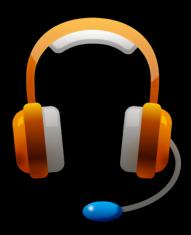

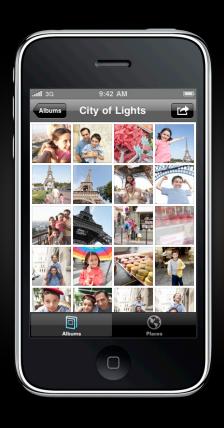

# Task Completion Examples

- Finishes a task in the background
  - Uploading photos or videos
  - Finishes applying an image filter
  - Finishes downloading a magazine

- Application can complete a task without remaining in the foreground
- User does not have to wait for the task to complete
- Task duration is limited to avoid excessive battery drain

## Application life cycle

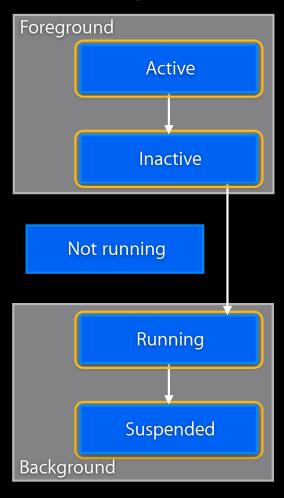

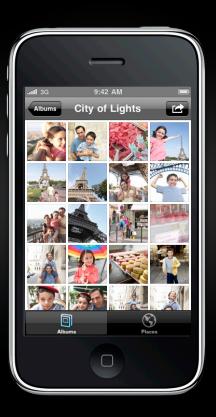

Application life cycle

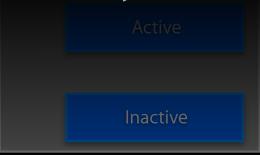

Not running

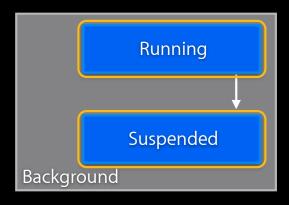

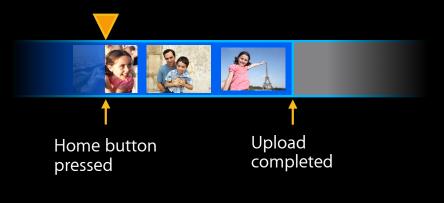

### Task Completion API

• Indicate start and end of the long running task

```
self.bgTask = [app beginBackgroundTaskWithExpirationHandler:^{
   [self prepareForSuspend
   [self uploadPhotos];

   [app endBackgroundTask:self.bgTask];
```

Application life cycle

Active

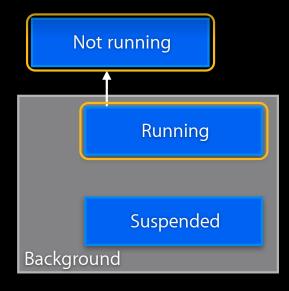

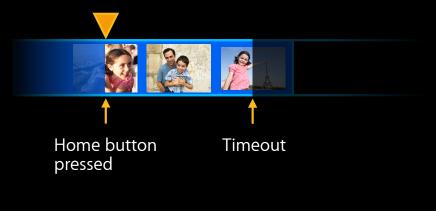

### Task Completion API

#### **Expiration handler**

- Expiration handler called shortly before timeout
- May be called on a different thread
- Prepare for suspend
  - Save state
  - Reduce memory usage
  - Pause the long-running task
  - End the background task

#### Task Completion API

#### **Expiration handler**

```
self.bgTask = [app beginBackgroundTaskWithExpirationHandler:^{
    [self prepareForSuspend];
    [self pauseUpload];
}];

// returns after upload finishes or pauses
[self uploadPhotos];

[app endBackgroundTask:self.bgTask];
```

#### **Best practices**

- System prioritizes foreground activity
  - CPU
  - Network I/O
  - File I/O
- Some resources are off limits
  - GPU
  - Real-time threads

#### **Best practices**

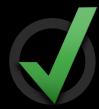

- Minimize resource usage
  - CPU
  - Memory
- End background task as soon as possible
- Make background task resumable
- Avoid timeout by ending the background task in the expiration handler

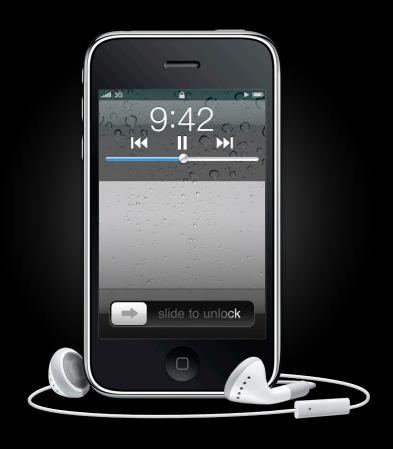

# Background Audio Example application

- Plays audible content to the user
- Streams audio
- Continues playing in the background
- Integrates with remote controls

#### Audio system overview

- Audio system provides many services for both foreground and background audio
  - Prioritizing audio
  - Mixing and ducking
  - Headsets
  - External speakers
- We will focus on audio services for media player applications

# Background Audio Background modes

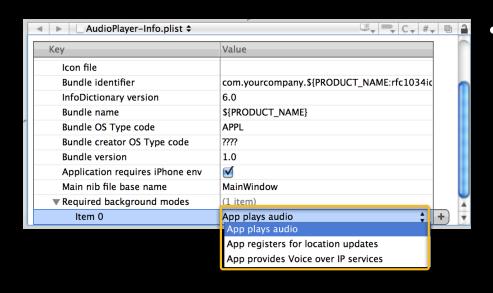

- App plays audio
  - Audio continues playing in the background

#### Application life cycle

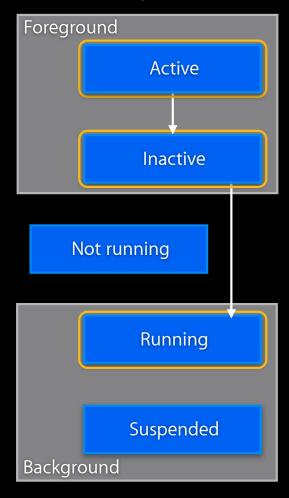

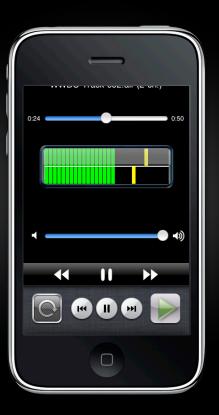

Application life cycle

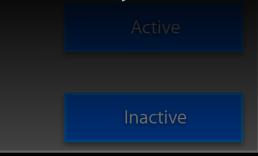

Not running

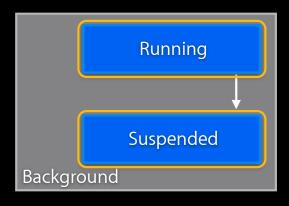

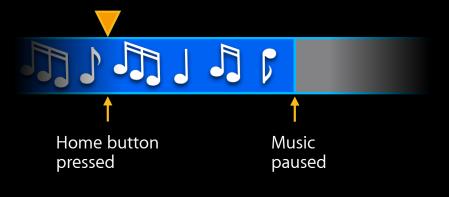

Implementing audio behaviors

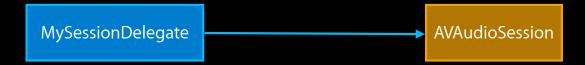

[session setCategory:AVAsdt6ategoryCetegoryPlayback error:&error]

#### Implementing audio behaviors

- Silences other audio
- Plays behind the lock screen
- Ignores ringer switch
- Continues playing in the background

#### **Audio interruptions**

- Handle audio interruptions
- During an interruption
  - Audio system silences interrupted application
  - Update UI appropriately
  - Resume after the interruption

#### **Audio interruptions**

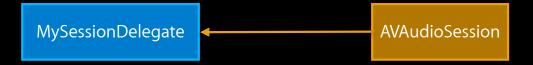

-beginInterruption

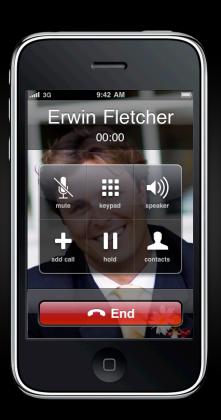

#### **Audio interruptions**

- In beginInterruption
  - Stop downloading the stream
  - Update Ul
    - Play/Pause button
    - Play time
  - Stop visualizations

#### **Audio interruptions**

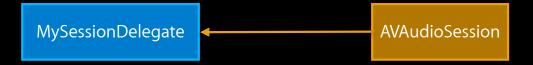

-endInterruptionWithFlags:

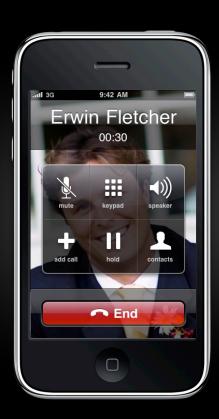

#### **Audio interruptions**

- In endInterruptionWithFlags:
  - Resume audio if <u>AVAudioSessionInterruptionFlags\_ShouldResume</u> is set
  - Audio should resume for phone calls
  - Audio should not resume if iPod interrupts

#### Remote control

- Users can interact with audio applications in the background through the remote controls
- The last app to play audio receives the events
- Events are routed through the responder chain
- Applications suspend until events are delivered

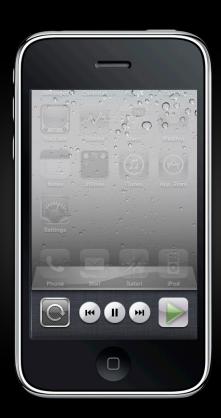

#### Remote control

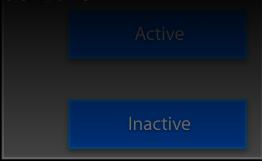

Not running

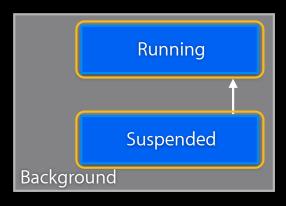

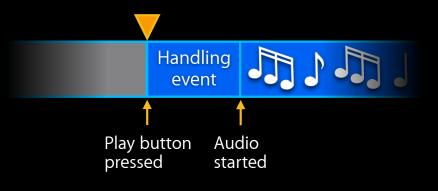

#### Remote control

 Call beginReceivingRemoteControlEvents to indicate an interest in remote control events

[[UIApplication sharedApplication] beginReceivingRemoteControlEvents];

#### Remote control

```
- (void)remoteControlReceivedWithEvent:(UIEvent *)event {
    switch (event.subtype) {
        case UIEventSubtypeRemoteControlTogglePlayPause:
            [self togglePlayPause];
            break;

        case UIEventSubtypeRemoteControlNextTrack:
            [self playNextTrack];
            break;

        case UIEventSubtypeRemoteControlPreviousTrack:
            [self playPreviousTrack];
            break;

        // ...
}
```

#### **Best practices**

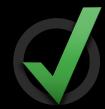

- System ensures that background audio plays smoothly
  - Network I/O
  - File I/O
  - CPU
- Minimize CPU and resource usage
- Avoid real-time threads unless necessary

#### **Best practices**

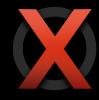

- Very expensive to send data
- 3G networks require phones stay in high-power state for a few seconds after last packet is sent or received

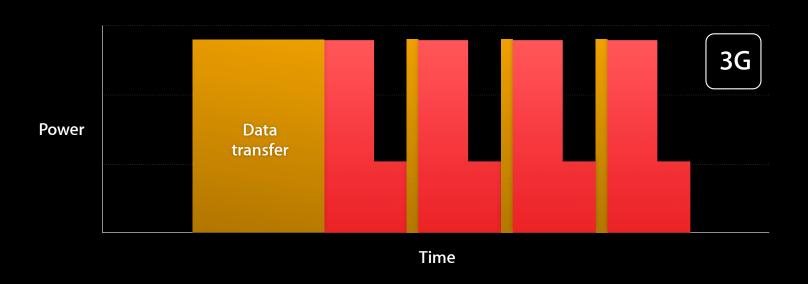

## **Background Audio**

#### **Best practices**

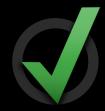

- Coalesce data into large chunks, rather than thin stream
- Minimize amount of data transmitted

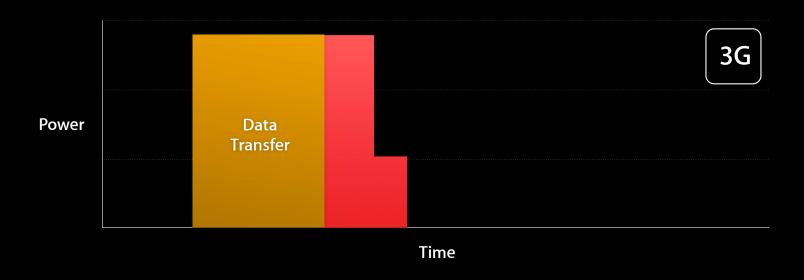

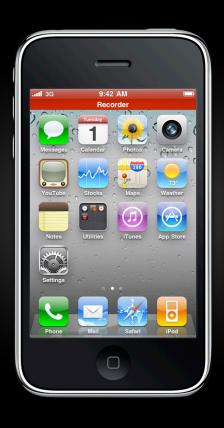

# Background Audio Recording audio

- The AVAudioSessionCategoryRecord category allows an application to record in the background
- The system creates a doubleheight status bar while recording in the background
  - Privacy
  - Tap to return

## Demo Background audio

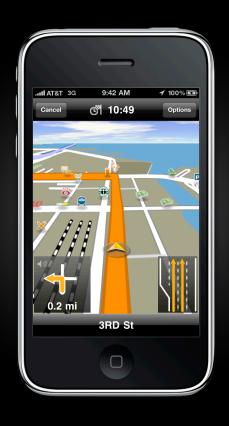

## Navigation Example application

- Keeps users informed of their location
- Gives turn-by-turn directions
- Speaks directions

# Navigation Background modes

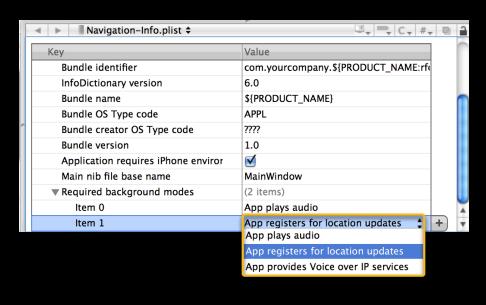

- App registers for location updates
  - Allows app to receive updates in the background with high accuracy
- App plays audio
  - Allows app to speak directions in the background

# Navigation life (

Application life cycle

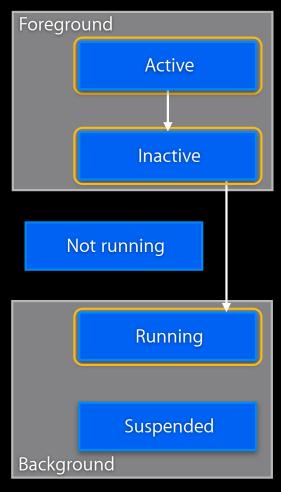

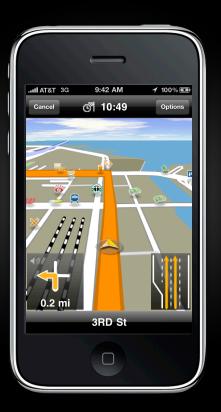

Application life cycle

Active

Not running

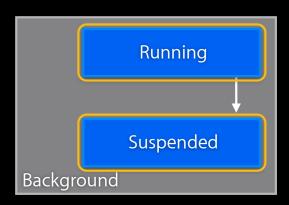

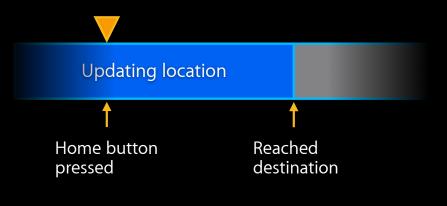

#### **Location services**

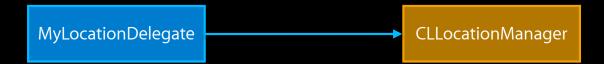

-[manager setDesiredAccuracy:kCLLocationAccuracyBestForNavigation]

#### **Location services**

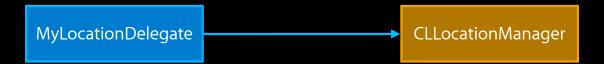

 $-{\tt startUpdatingLocation}$ 

#### **Location services**

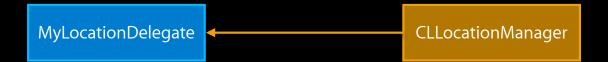

-locationManager:didUpdateToLocation:fromLocation:

#### **Location services**

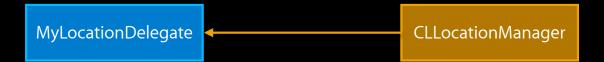

-locationManager:didUpdateToLocation:fromLocation:

#### **Audio categories**

```
(BOOL)setupWithError:(NSError **)error
UInt32 mix = 1, duck = 1;
OSStatus status = kAudioServicesNoError;
 [session setCategory:AVAudioSessionCategoryPlayback
                 error:error];
if (*error) return NO;
status = AudioSessionSetProperty (
     kAudioSessionProperty OverrideCategoryMixWithOthers,
    sizeof(mix), &mix );
if (status != kAudioServicesNoError) return NO;
status = AudioSessionSetProperty (
     kAudioSessionProperty_OtherMixableAudioShouldDuck,
     sizeof(duck), &duck );
if (status != kAudioServicesNoError) return NO;
return YES;
```

#### **Best practices**

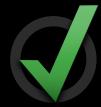

- Minimize CPU usage
- Turn off location updates after reaching the destination

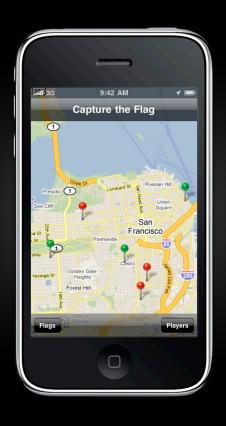

#### **Example application**

- Responds to location changes while in the background
- Location-aware Capture the Flag application
- Capture other team's flag by entering their region and returning to yours
- Can display a map of all players

- Significant location changes
  - Sends a notification after changing cell towers
- Region monitoring
  - Sends a notification upon entering and exiting regions of interest

|                                                 | Significant Location Changes | Region Monitoring |
|-------------------------------------------------|------------------------------|-------------------|
| Uses less power than standard location services |                              |                   |
| Resumes suspended applications                  |                              |                   |
| Launches terminated applications                |                              |                   |
| Notifications are not coalesced                 |                              |                   |
| Supported on iPhone 4                           |                              |                   |
| Supported on iPhone 3GS                         |                              |                   |

#### Significant location changes

- Sends a notification after moving a significant distance
- Calculates position after changing cell towers
- Accuracy similar to cell positioning
- Notifications may be coalesced while device sleeps to prevent battery drain

# Location Tracking Significant location changes

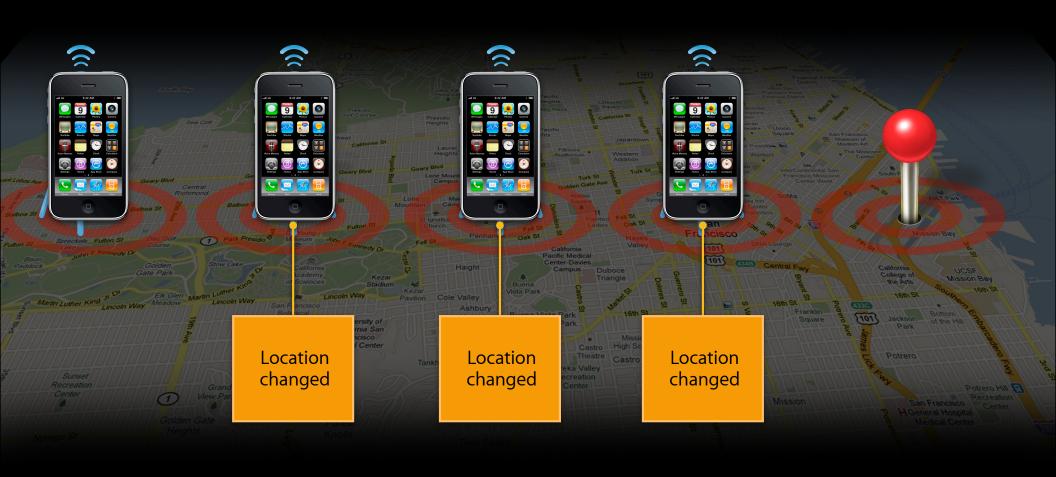

Using significant location changes

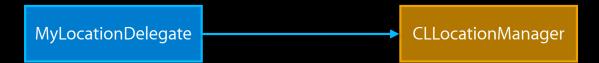

 $-{\tt startMonitoringSignificantLocationChanges}$ 

#### Using significant location changes

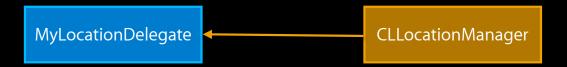

-locationManager:didUpdateToLocation:fromLocation:

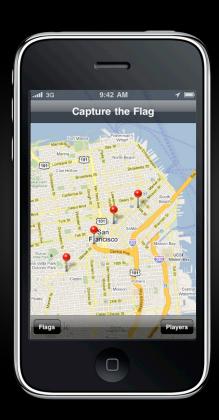

#### Using significant location changes

- On a location update
  - Use the Task Completion API to keep running
  - Upload location to the server

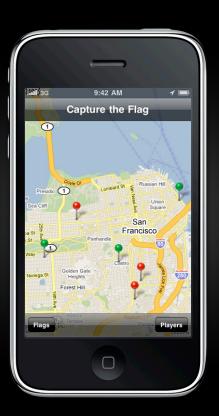

#### **Region monitoring**

- Sends a notification upon entering or exiting regions of interest
- Application is suspended until entering or exiting a region
- Based on cell-positioning
- Also lower power than standard location services
- Limited number of regions
- Only supported on iPhone 4

#### Region monitoring

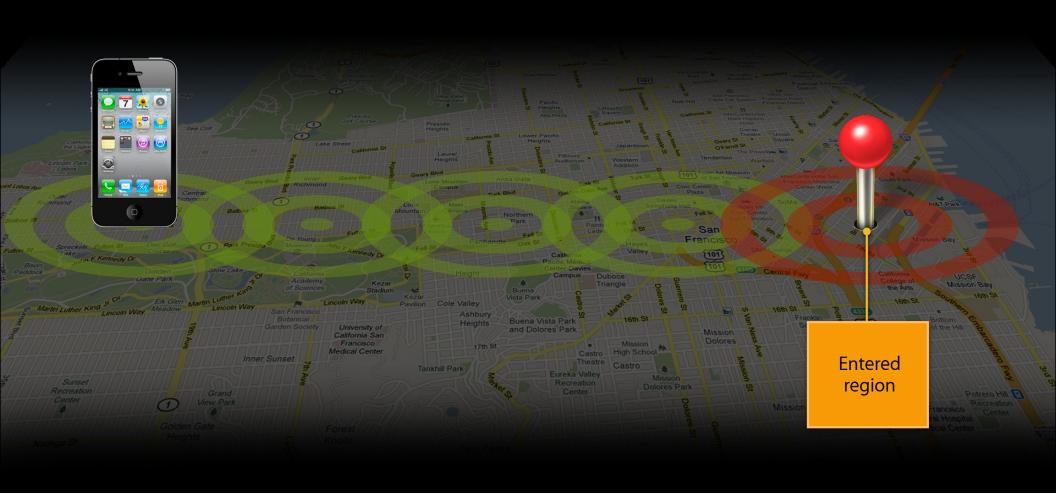

Using region monitoring

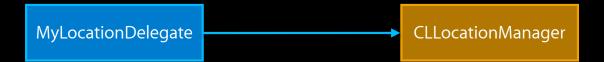

-startMonitoringForRegion:

#### Using region monitoring

MyLocationDelegate CLLocationManager

- -locationManager:didEnterRegion:
- -locationManager:didExitRegion:

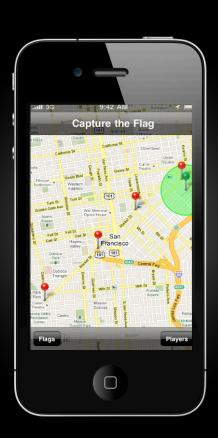

# Location Tracking Using region monitoring

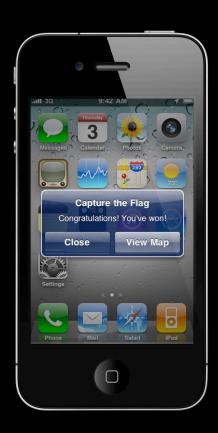

Application life cycle

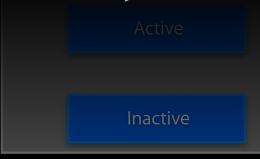

Not running

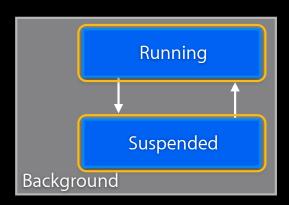

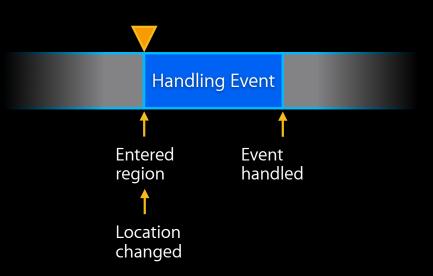

Application life cycle

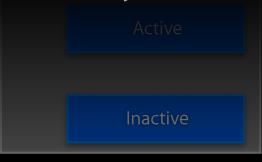

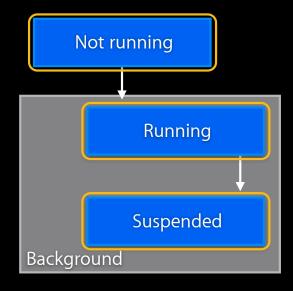

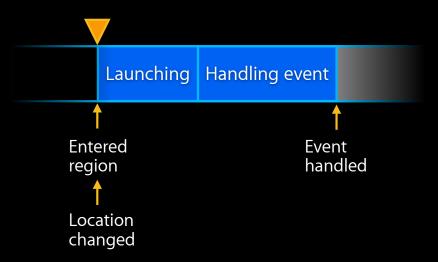

#### Application life cycle

```
- (void)application:(UIApplication *)app
didFinishLaunchingWithOptions:(NSDictionary *)options
{
    [window addSubview:viewController.view];
    [window makeKeyAndVisible];

BOOL launchedForLocation =
        [[options objectForKey:UIApplicationLaunchOptionsLocationKey]
        boolValue];

if (launchedForLocation) {
        // Create and configure a CLLocationManager...
}
```

#### **Best practices**

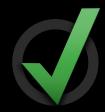

- Use significant location changes and region monitoring if possible
  - Only use standard location services if needed
  - Can use standard location services on a location change as well
- Stop significant location updates when no longer needed
- Stop monitoring regions when no longer needed

# Voice over IP

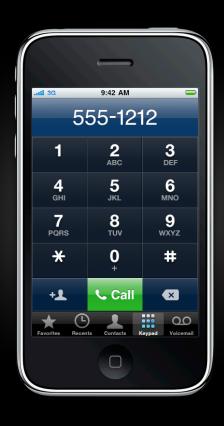

#### Voice over IP

#### **Example application**

- Makes and receives phone calls using an Internet connection
- Notifies users of incoming calls
- Receives calls in the background
- Stays on a call when entering the background

# Voice over IP Background modes

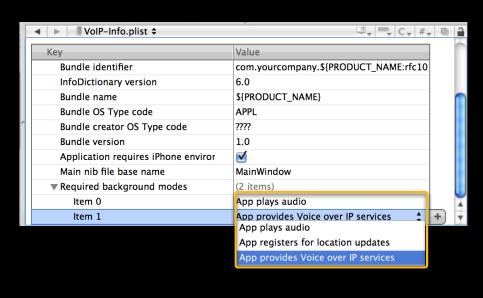

- App provides Voice over IP services
  - Enables VoIP API
- App plays audio
  - Enables a call in the background

#### Voice over IP

- Respond to incoming calls quickly
- Maintain a signaling connection
- Notify the user on an incoming call
- Implement the appropriate audio behaviors
- Put VoIP calls on hold during a cellular call

- Respond to incoming calls quickly
- Maintain a signaling connection
- Notify the user on an incoming call
- Implement the appropriate audio behaviors
- Put VoIP calls on hold during a cellular call

# Application life cycle

- Applications are launched on boot
- Relaunched if terminated
- Suspended until needed

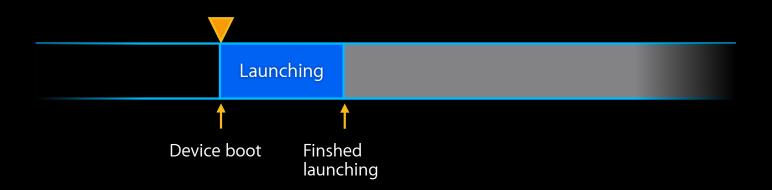

# Application life cycle

- Resumed for incoming calls and sending keep-alives
- Keep-alives used to maintain a network connection

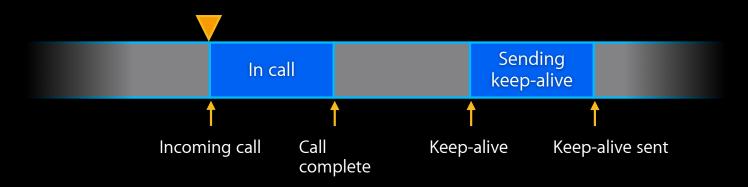

- Respond to incoming calls quickly
- Maintain a signaling connection
- Notify the user on an incoming call
- Implement the appropriate audio behaviors
- Put VoIP calls on hold during a cellular call

## Signaling connection

## Signaling connection

# Signaling connection

- Can wrap POSIX/BSD sockets
- TCP streams only
  - Only needed on the signaling channel
  - Call's audio prevents suspend

## **Keep-alive handlers**

- Signaling channel can timeout
  - NAT
  - Protocol
- Set a keep-alive handler with setKeepAliveTimeout:handler: on UIApplication
- System calls keep-alive handler periodically to send keep-alive packets
- Minimum interval is 10 minutes

- Respond to incoming calls quickly
- Maintain a signaling connection
- Notify the user on an incoming call
- Implement the appropriate audio behaviors
- Put VoIP calls on hold during a cellular call

# Incoming call notification

- Notify the user of incoming calls with Local Notifications
- Call presentLocalNotificationNow: on UIApplication
- Can dismiss local notifications to avoid stacking

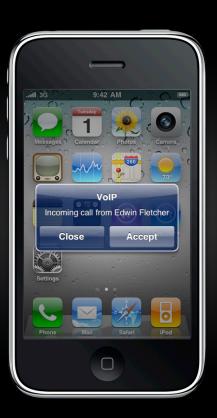

- Respond to incoming calls quickly
- Maintain a signaling connection
- Notify the user on an incoming call
- Implement the appropriate audio behaviors
- Put VoIP calls on hold during a cellular call

- Allows simultaneous access to input and output
- Silences other audio
- Enables output to both receiver and speaker

```
- (void)myCallDidFinishWithError:(NSError **)error
{
   int flags = AVAudioSessionSetActiveFlags_NotifyOthersOnDeactivation;

   // Call is done
   [session setActive:NO withFlags:flags error:&errRet];

   // update UI, ...
}
```

- Tells other applications to resume their audio
- Sets AVAudioSessionInterruptionFlags\_ShouldResume flag

- Respond to incoming calls quickly
- Maintain a signaling connection
- Notify the user on an incoming call
- Implement the appropriate audio behaviors
- Put VoIP calls on hold during a cellular call

### **Putting VoIP Calls on Hold**

- New CoreTelephony framework
- Register a call event handler with setCallEventHandler: on CTCallCenter
- Notifies applications when the user
  - Receives an incoming cellular call
  - Ends the current cellular call
- Put VoIP calls on hold while on cellular calls

# **Best practices**

- VolP apps are also audio applications
  - Minimize CPU
  - Avoid using large amounts of memory
- Use a long keep-alive interval
  - Maximizes battery life
  - 29 minutes is a good tradeoff

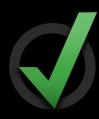

# Summary

- Some applications benefit from executing in the background
- For those applications we provide some new services
  - Task completion
  - Background audio
  - Navigation
  - Location tracking
  - VolP

# **Related Sessions**

| Adopting Multitasking on iPhone OS, Part 1              | Marina<br>Friday, 9:00AM          |
|---------------------------------------------------------|-----------------------------------|
| Audio Development for iPhone OS, Part 1                 | Mission<br>Wednesday 9:00AM       |
| Audio Development for iPhone OS, Part 2                 | Mission<br>Wednesday 11:30AM      |
| Using Core Location in iOS 4                            | Presidio<br>Wednesday 10:15AM     |
| Implementing Local and Push Notifications               | Mission<br>Thursday 2:00PM        |
| Introducing Blocks and Grand Central Dispatch on iPhone | Russian Hill<br>Wednesday 11:30AM |

# Labs

| Multitasking Lab | Application Frameworks Lab D<br>Tuesday 4:30PM-6:30PM   |
|------------------|---------------------------------------------------------|
| Multitasking Lab | Application Frameworks Lab A<br>Wednesday 2:00PM-4:15PM |
| Multitasking Lab | Application Frameworks Lab A<br>Friday 11:30AM-1:00PM   |

# More Information

#### Michael Jurewitz

Developer Tools and Performance Evangelist jurewitz@apple.com

#### Documentation

iPhone Application Programming Guide http://developer.apple.com/iphone

#### **Apple Developer Forums**

http://devforums.apple.com

# **É** WWDC10

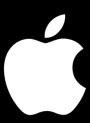